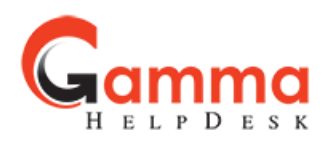

**امنیت و سطوح دسترسی** ایجاد دسترسی در این سامانه براساس گروههای کاربری (Roles) می باشد. در بخش امنیت و سطوح دسترسی چندین گروه کاربری پیشفرض تعریف شده است و می توانید گروه های جدیدی هم تعریف کنید. با کلیک بر روی جزئیات هر گروه کاربری می توانید کاربران عضو و مجوزهای این گروه را مشاهده کنید.

▪ هر کاربر را می توان در چندین گروه کاربری عضو کرد و کاربر مجوزهای گروه کاربری را دریافت می کند.

**گروه دسترسی )کاربری( و مجوزهای گروه** 

مجوزها دارای یک ساختار درختی است که از سه بخش به شرح زیر تشکیل شده است.

{{sub system}}.{{entity name}}.{{privilege name}} Sample: doc.Document.View

- بخش اول که معموال 3 حرفی است نشان دهنده نام زیرسیستم است
	- بخش دوم مربوط به نام موجودیت، جدول، فرم، گزارش است
- بخش سوم نوع مجوز را بر روی بخش دوم مشخص می کند. مثال مشاهده، ایجاد، ویرایش، حذف و ...

هر گروه دارای چندین مجوز دسترسی است که در بخش مجوزها با تیک زدن مشخص می شود. در هر شاخه ای اگر مجوزی انتخاب شده باشد به رنگ سبز مشخص می شود.

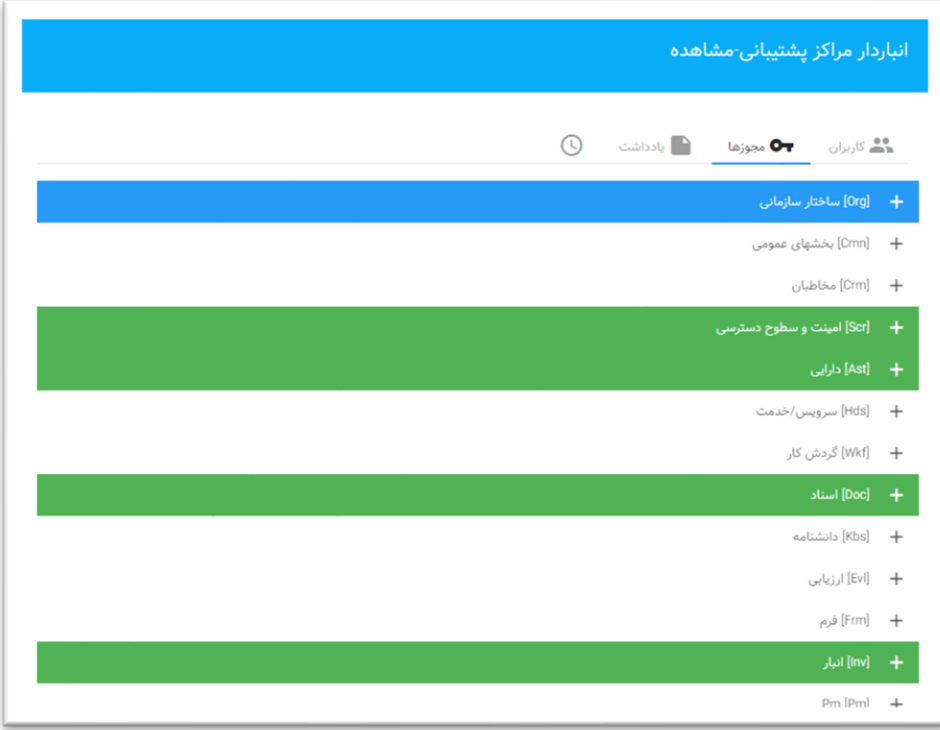

صفحه جزیئات یک گروه کاربری

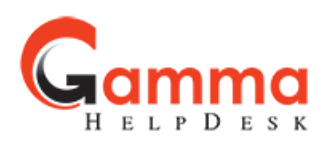

**مجوزهای دسترسی به رکوردها**

**تعریف:** دسترسی به رکورد به این معنی است که دو کاربر متفاوت به عنوان مثال هر دو دسترسی مشاهده دارایی را داشته باشند ولی یکی از کاربران همه داراییهای سازمان را مشاهده کند و دیگری داراییهای واحد خودش را.

در بخش مجوزها، چندین مجوز مرتبط با دسترسی رکورد وجود دارد که در جدول زیر شرح داده شدهاند.

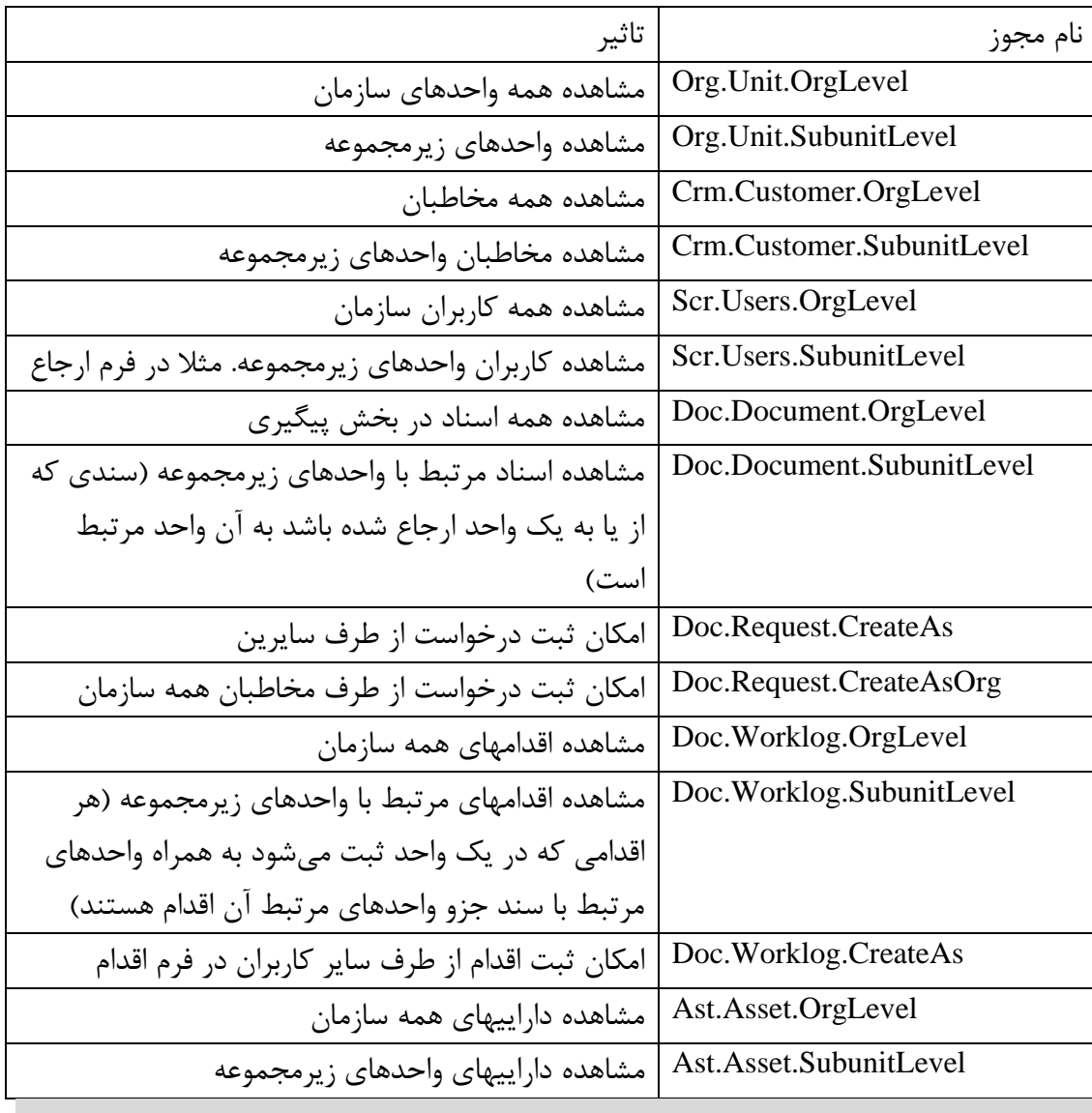

**دسترسیهای اختصاصی کاربر** 

هر کاربر با توجه به اینکه در چه گروههای دسترسی (کاربری) عضو باشد مجوزهای لازم را خواهد داشت. افزون بر این ممکن است الزم باشد تا دسترسی کاربران به رکوردها را براساس موارد دیگری تنظیم کرد.

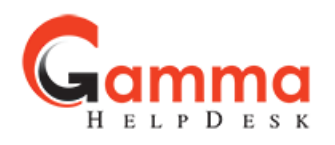

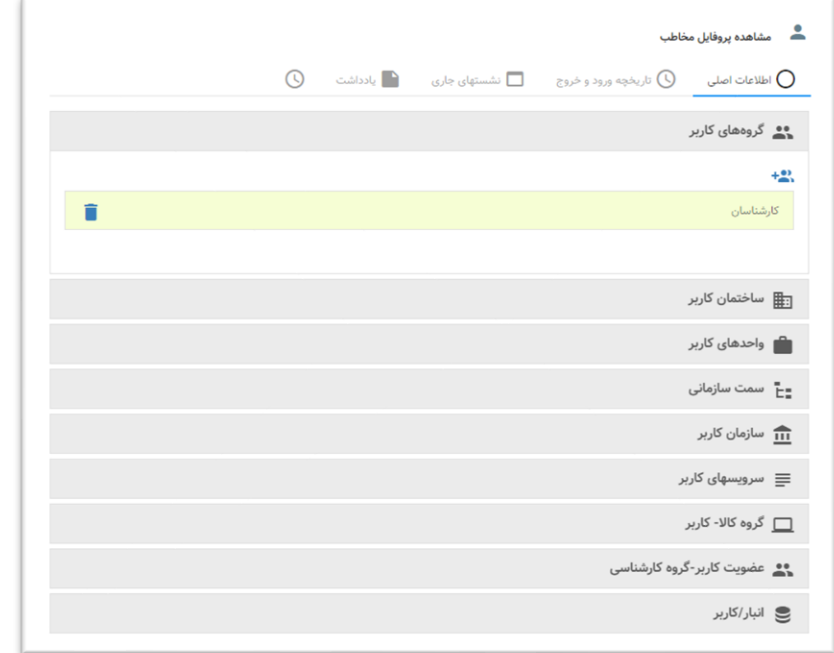

## صفحه جزییات کاربر

هر کاربر دارای جزئیاتی است که معموال بر روی دسترسی رکورد هر کاربر تاثیر می گذارد. در جدول زیر این موارد توضیح داده شده اند.

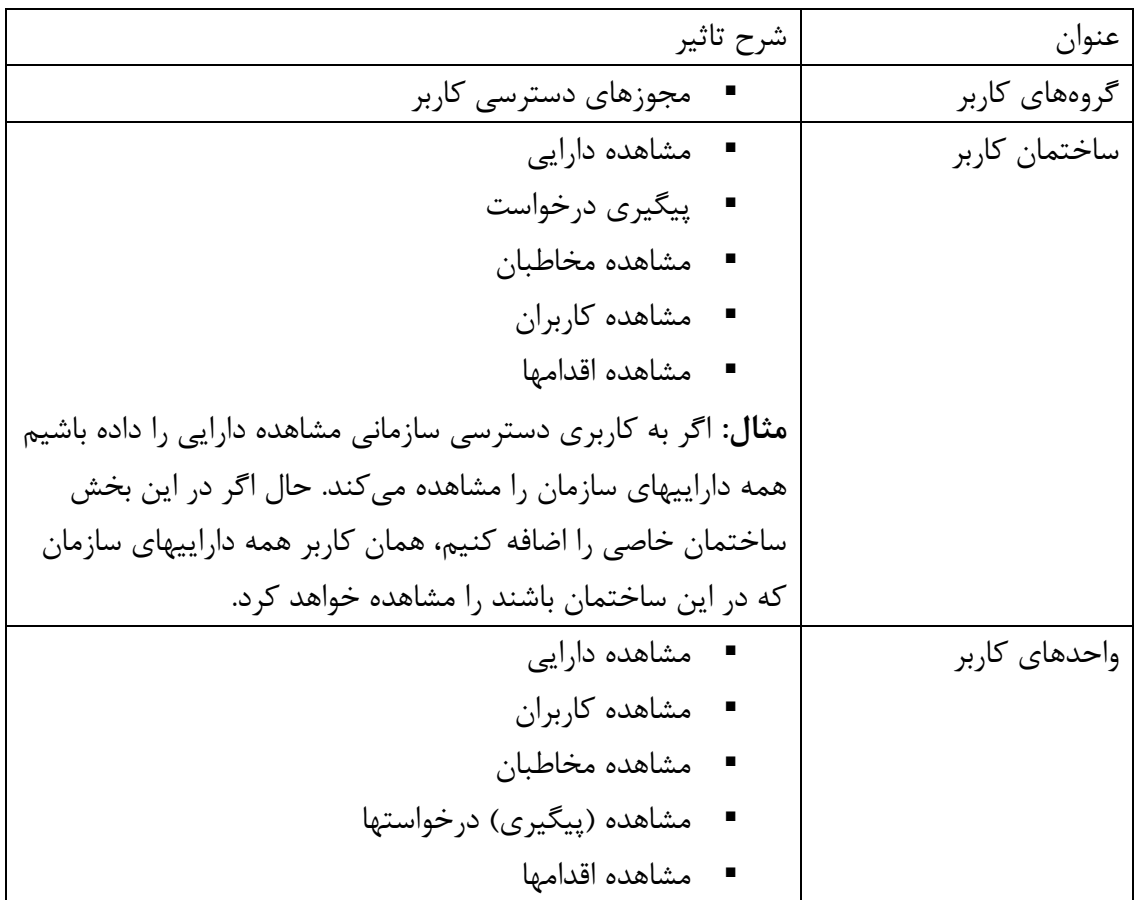

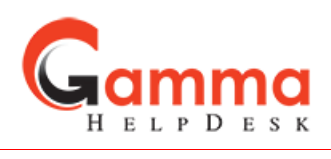

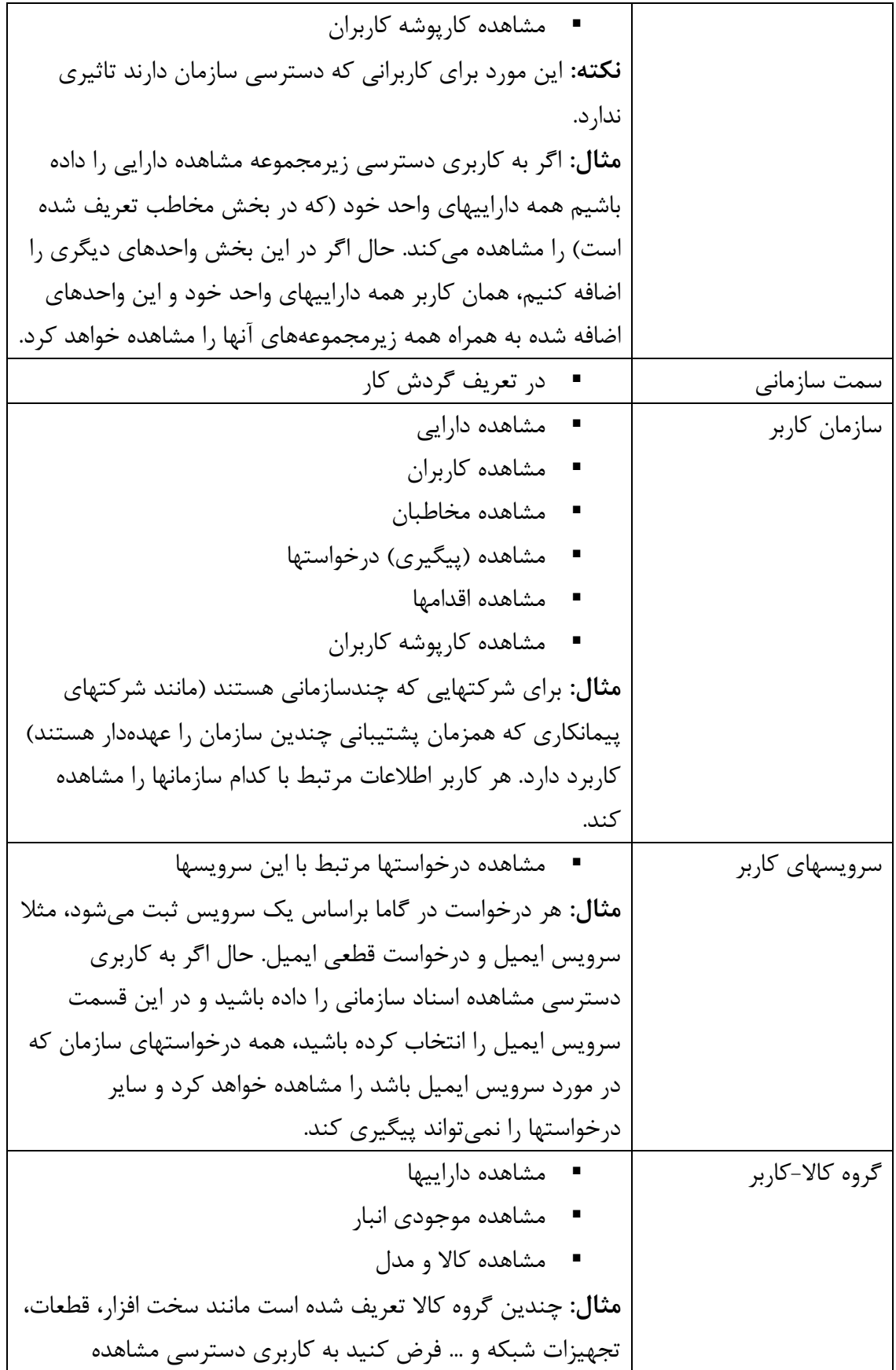

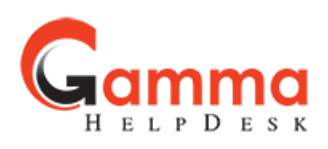

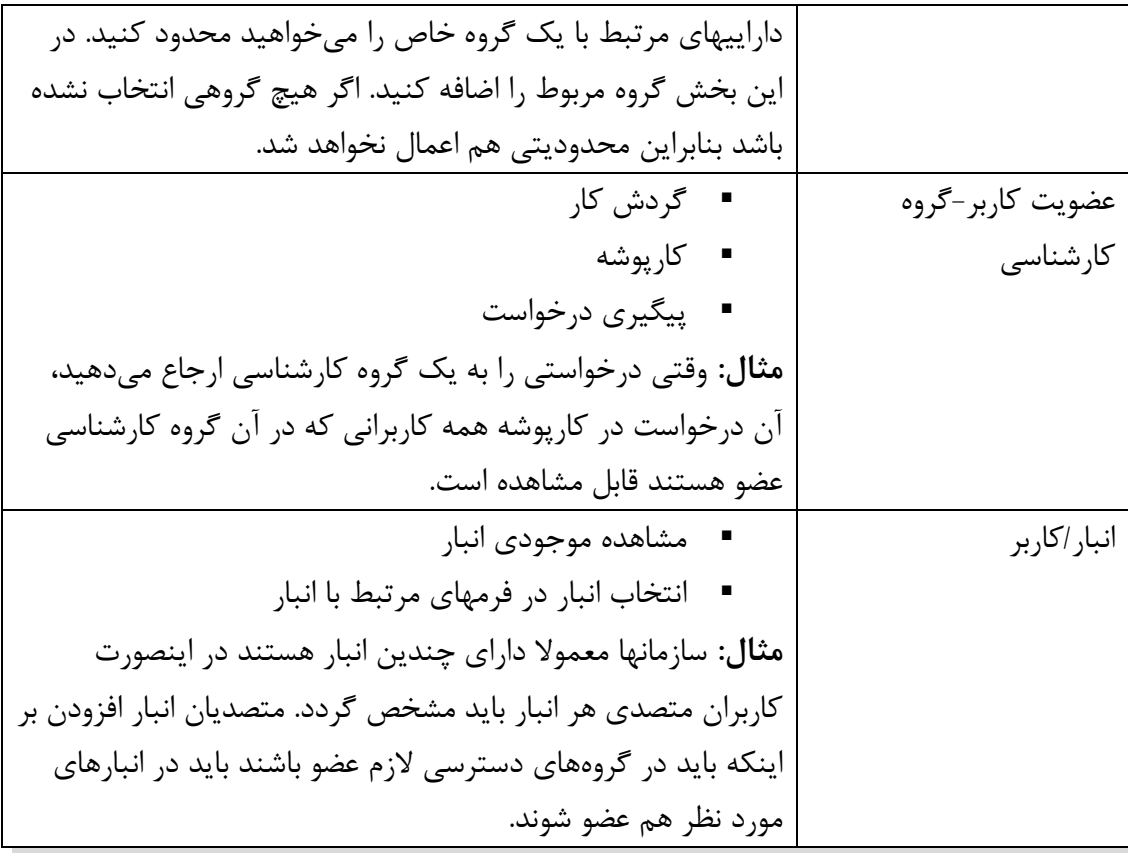

**تفویض اختیار** 

در تفویض اخیتار می توان اختیار کارپوشه شخصی یک کاربر را برای مدت معین یا نامحدود به کاربر یا کاربران دیگری اعطا نمود. در اینصورت کارپوشه تفویض کننده در کارپوشه کاربران دریافت کننده اختیار قابل مشاهده خواهد بود. **نکته:** در دیتابیس فیلدی به نام کنشگر )ActorId )پیشبینی شده است که نشان می دهد کدام کاربر بر روی یک درخواست کاری انجام داده است. در اینصورت گیرنده ارجاع یک کاربر است و انجام دهنده آن کاربر دیگری که هر دو مشخص می باشد.